## **End of Unit Assessment | Computing | Year 3 | Drawing and Desktop Publishing**

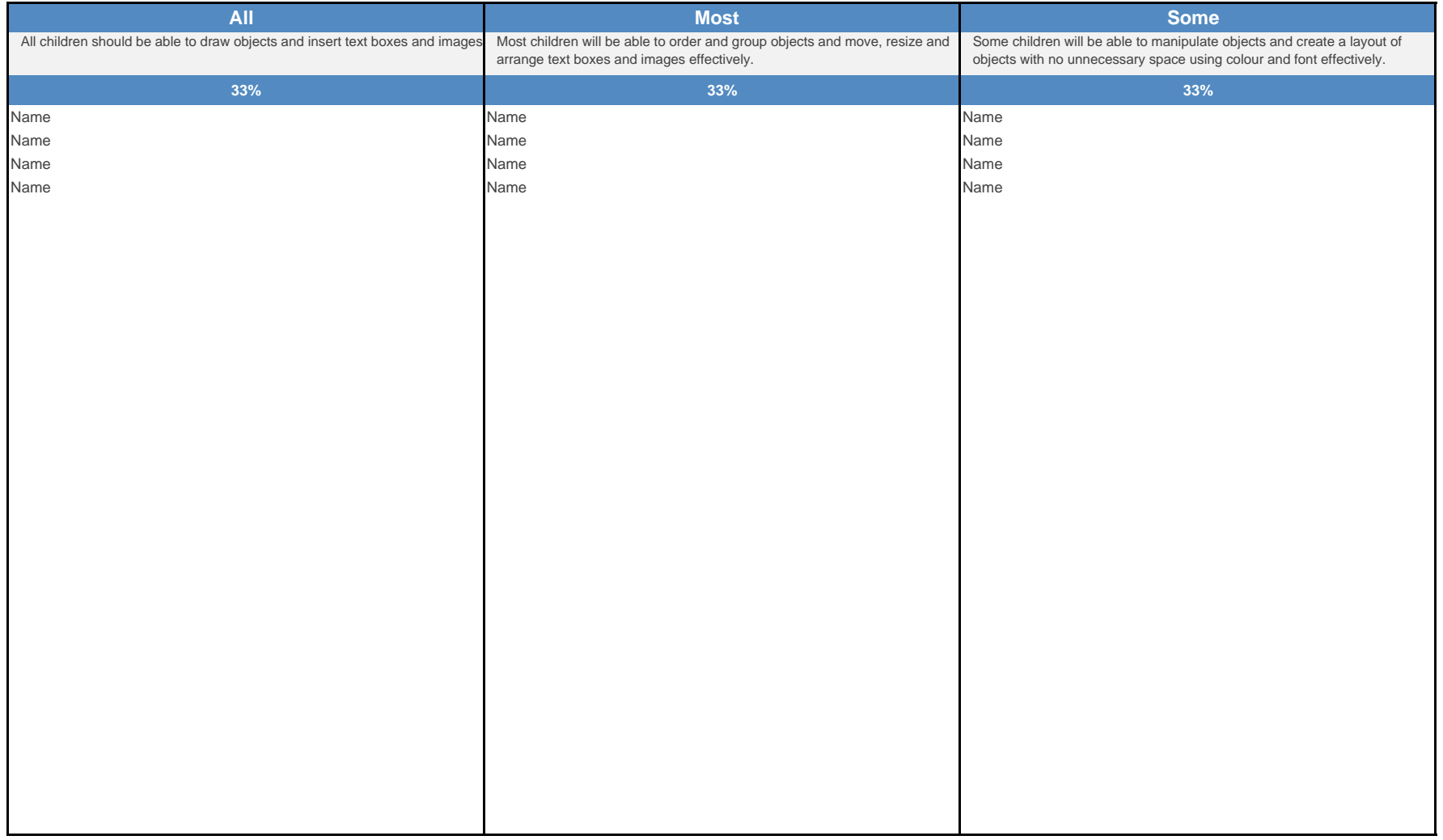

## **End of Unit Assessment | Computing | Year 3 | Drawing and Desktop Publishing**

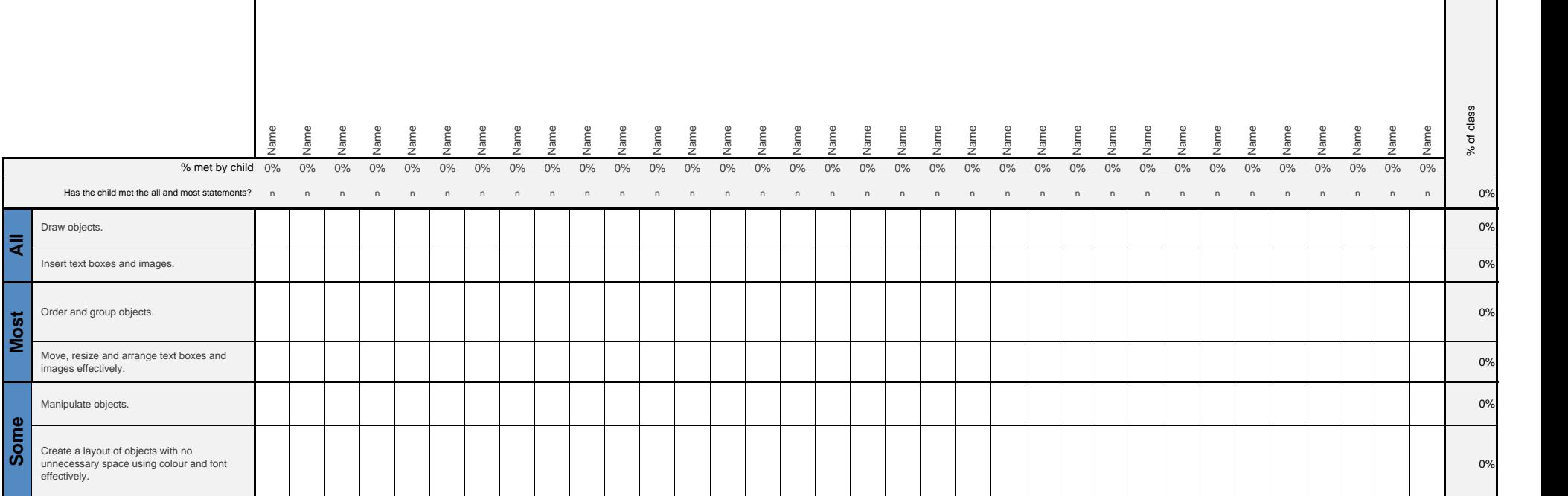

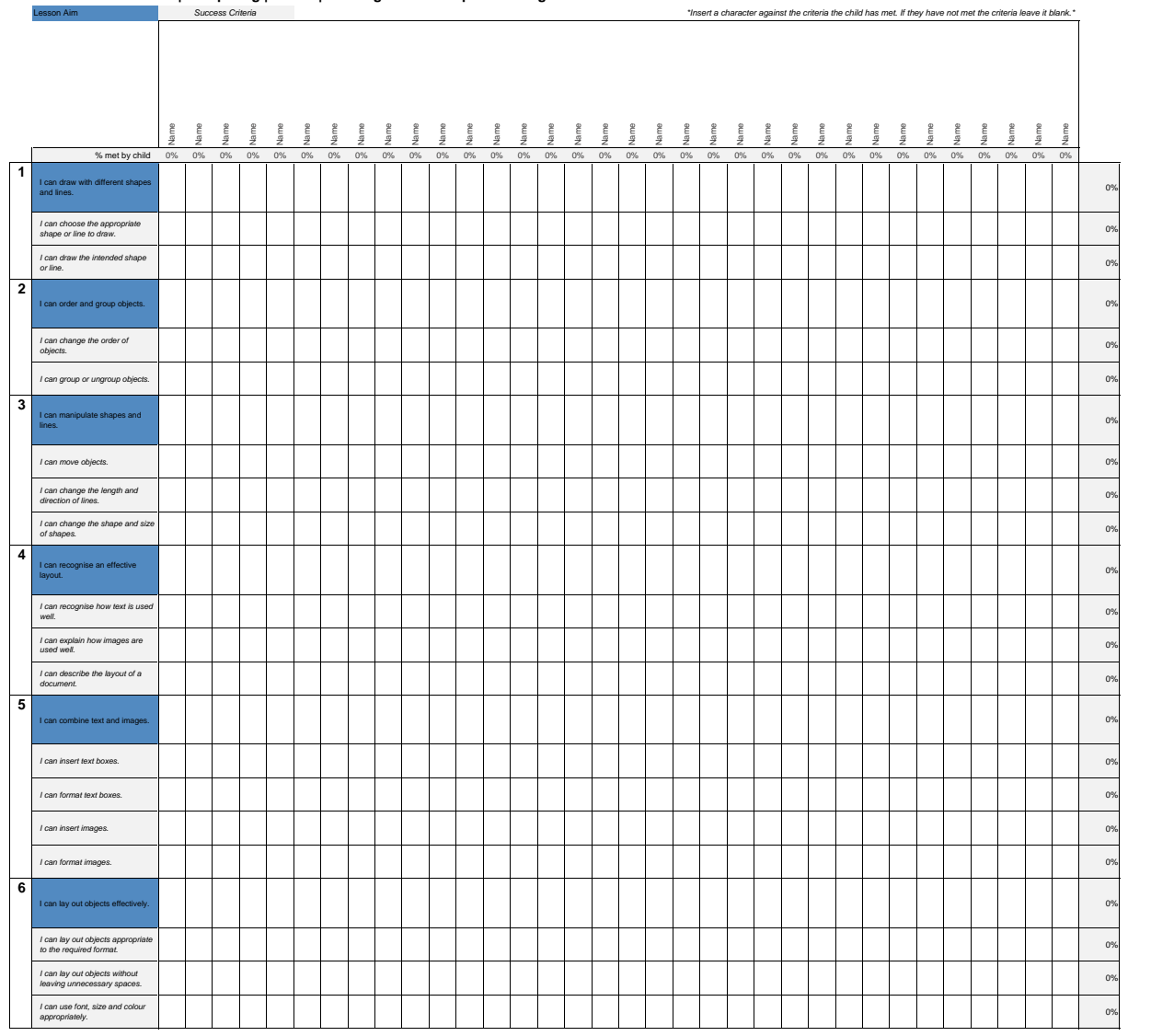

## **End of Unit Assessment | Computing | Year 3 | Drawing and Desktop Publishing**

## **\*\*Clear column once completed\*\*** *\*Insert a character against the criteria the child has met. If they have not met the criteria leave it blank.\** **Notes:**

### **Go to Review & Unprotect Sheet to edit**

Add in the Lesson Aims to the coloured boxes.<br>Change the colour to match your subject by eye dropping the colour and changing the<br>Change the colour to match your subject mat all Lesson Aims and Success Criteria row<br>While a

**Make sure you go to Review & Protect Sheet before saving for upload.**

# **NC Aims Covered in the Drawing and Desktop Publishing**

Select, use and combine a variety of software (including internet services) on a range of digital devices to design and create a range of programs, systems and content that accomplish given goals, including collecting, analysing, evaluating and presenting data and information.

Use technology purposefully to create, organise, store, manipulate and retrieve digital content

# **Numit**

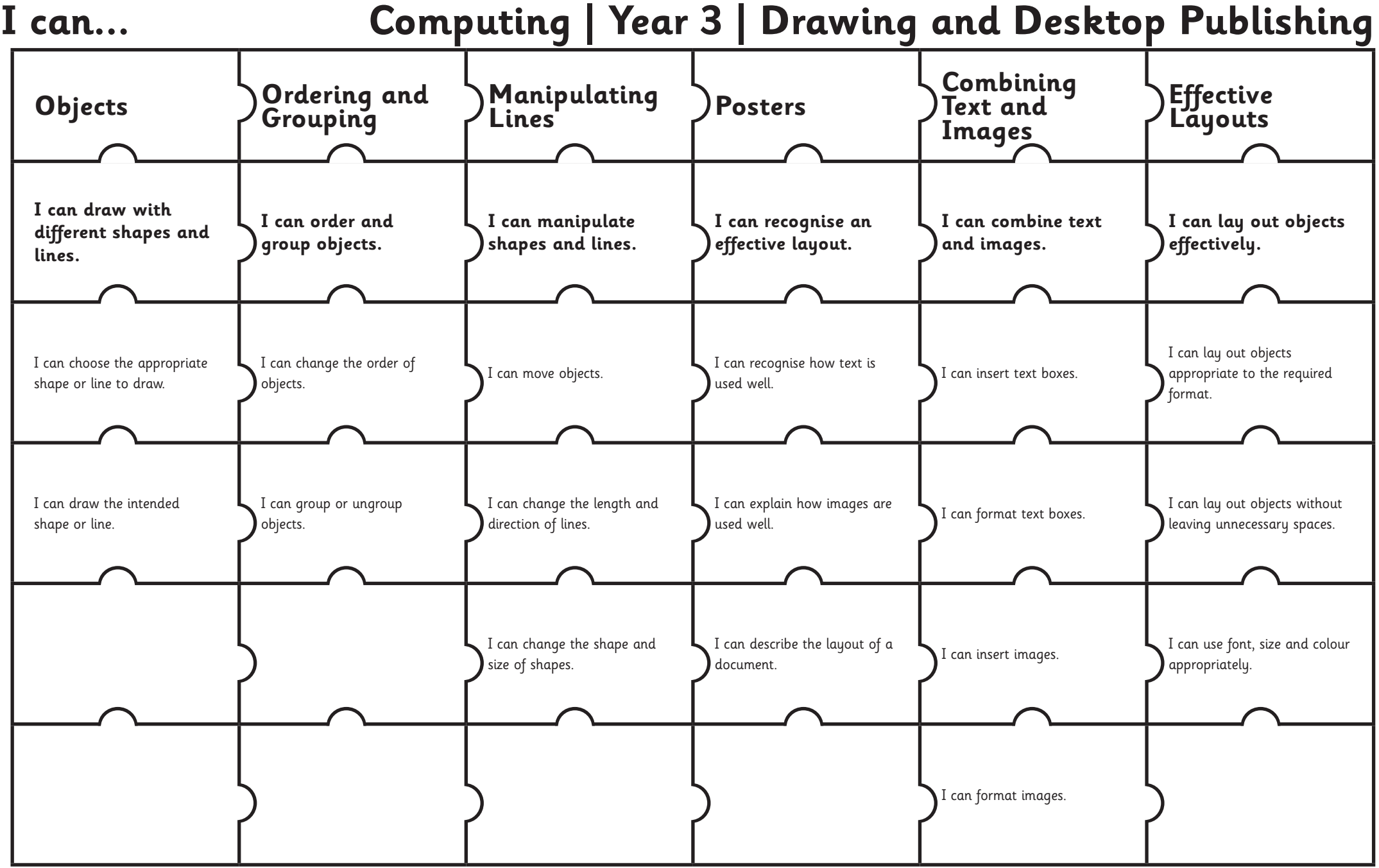

# Computing: Drawing and Desktop Publishing

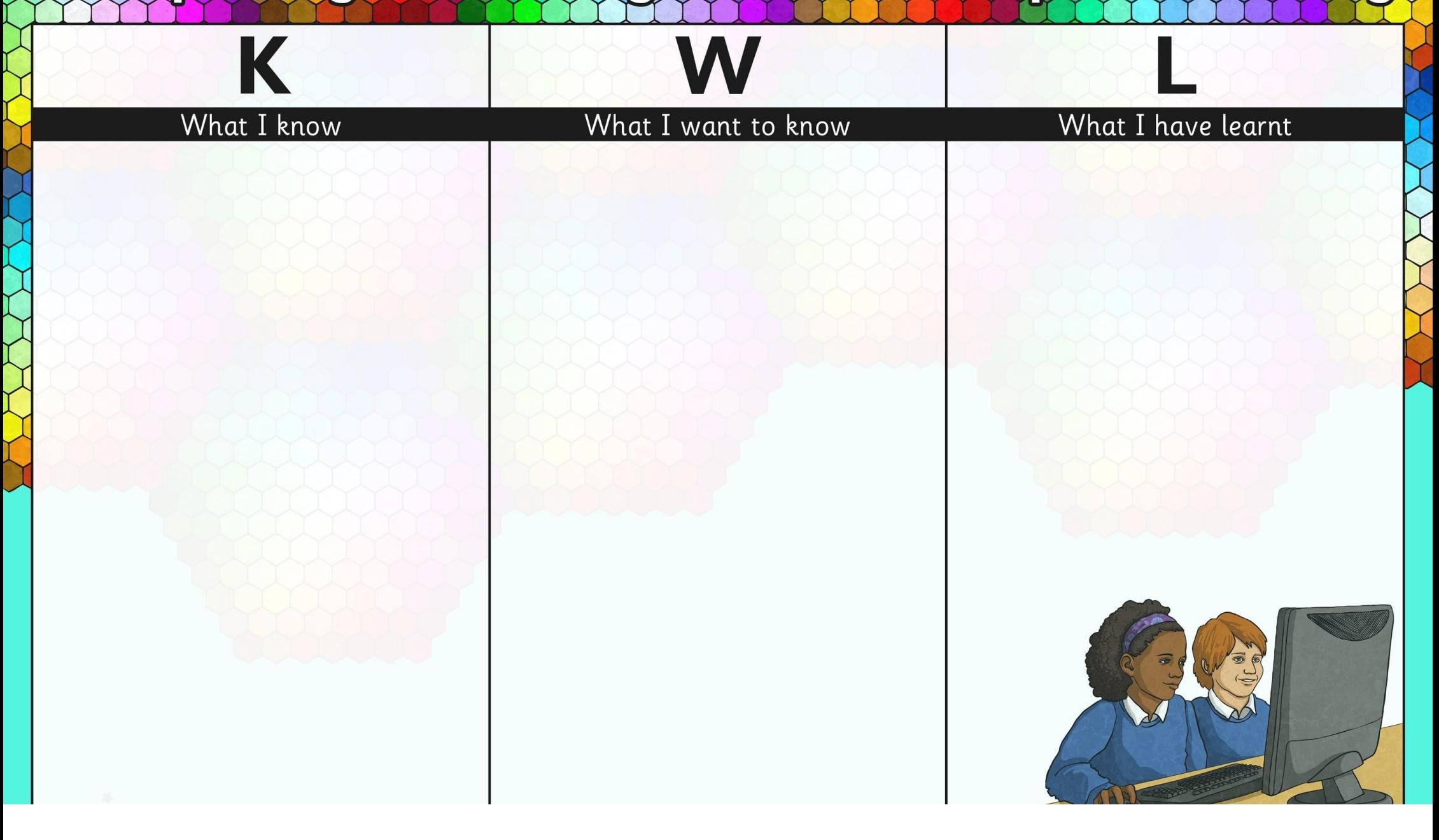